# **Flask Keycloak**

*Release 1.7.0*

**Akhil Lawrence**

**May 01, 2019**

# **USER DOCUMENTATION**

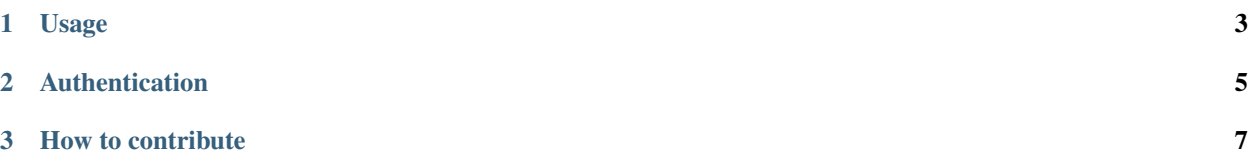

[Keycloak](https://www.keycloak.org/) is an open source identity and access management (IAM) solution for the modern application and services. To know more about keycloak, please visit their official website. This extension provide easy integration with keycloak server, so that the features like authentication, authorization etc can be used in you flask application very easily.

### **CHAPTER**

# **ONE**

# **USAGE**

<span id="page-6-0"></span>Please see authentication example

#### **CHAPTER**

**TWO**

## **AUTHENTICATION**

<span id="page-8-0"></span>#! -*- coding: utf-8 -*- from flask import Flask from flask\_keycloak import FlaskKeycloak app = Flask(\_\_name\_\_) app.config['SECRET\_KEY'] = 'EYxuFcNqGamVU78GgfupoO5N4z2xokA58XtL0ag' FlaskKeycloak(app) @app.route('/') def hello\_world(): return 'Hello World'  $if \text{__name__} == ' \text{__main__}'$ : app.run(host='0.0.0.0', port=5000, debug=True)

**CHAPTER**

**THREE**

**HOW TO CONTRIBUTE**

<span id="page-10-0"></span>Work in progress